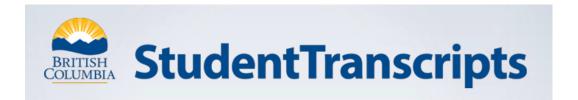

# www.StudentTranscripts.gov.bc.ca

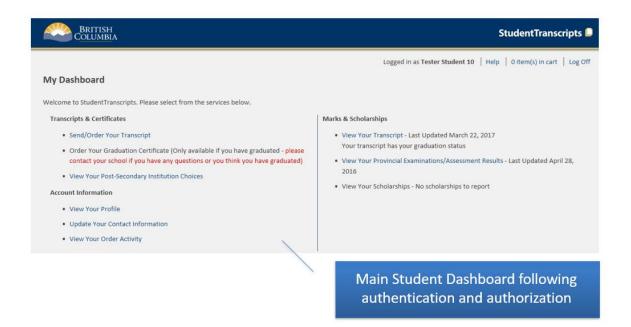

## **Important Information for Students**

Students must register for a BC Government account, and a BCeID before accessing the StudentTranscripts Service.

Video 1 – Registering for a BCeID and accessing STS - <a href="https://youtu.be/lzmY0WeTfFs">https://youtu.be/lzmY0WeTfFs</a>

Video 2 – How to order/send a transcript for a PSI - https://youtu.be/SSo\_U7XmH8k

Video 3 – How to send a transcript to an employer or yourself - https://youtu.be/QoV4K6Hdz2k

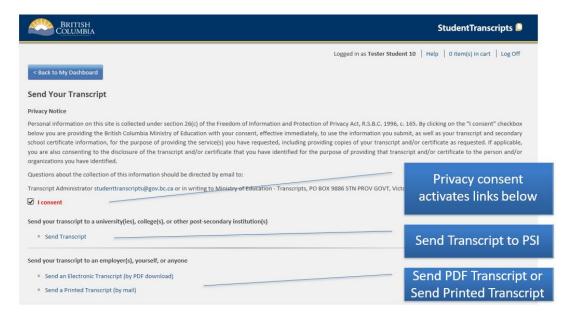

Current students receive 25 free transcripts for distribution to Post-Secondary Institutions

### How to find your PEN (Your PEN is also on your report card)

https://www2.gov.bc.ca/gov/content/education-training/k-12/support/pen-services/pen

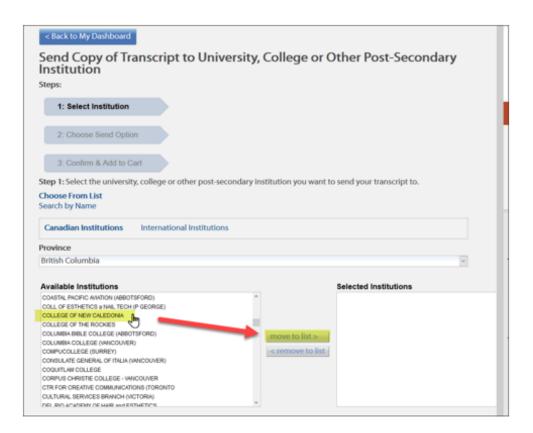

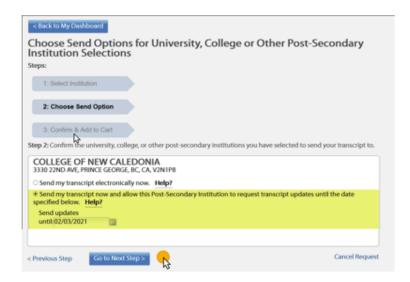

#### ALWAYS LEAVE THE SELECTION ON THE DEFAULT SETTING

## Do NOT change it to "Now"

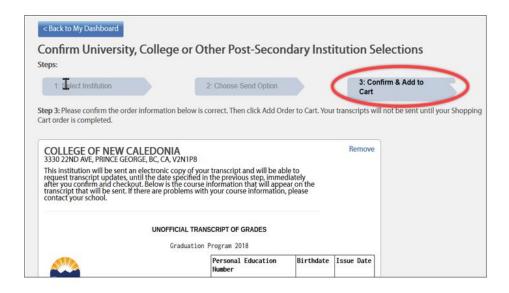

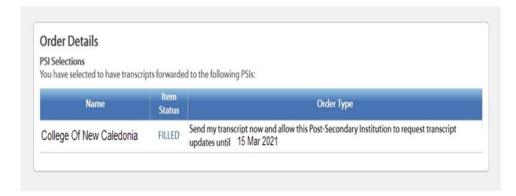